# The luaotfload package

Elie Roux · Khaled Hosny · Philipp Gesang Home: https://github.com/lualatex/luaotfload Support: lualatex-dev@tug.org

2013/07/23 v2.3b

#### Abstract

This package is an adaptation of the ConTEXt font loading system. It allows for loading OpenType fonts with an extended syntax and adds support for a variety of font features.

## Contents

| Ι | Package Description                       | 1  |
|---|-------------------------------------------|----|
| 1 | Introduction                              | 1  |
| 2 | Thanks                                    | 2  |
| 3 | Loading Fonts                             | 2  |
|   | 3.1 Prefix – the luaotfload Way           | 2  |
|   | 3.2 Compatibility Layer                   | 3  |
|   | 3.3 Examples                              | 3  |
|   | 3.3.1 Loading by File Name                | 3  |
|   | 3.3.2 Loading by Font Name                | 4  |
|   | 3.3.3 Modifiers                           | 4  |
| 4 | Font features                             | 5  |
| 5 | Font names database 7                     |    |
|   | 5.1 luaotfload-tool / mkluatexfontdb.lua  | 7  |
|   | 5.2 Search Paths                          | 8  |
|   | 5.3 Querying from Outside                 | 8  |
|   | 5.4 Blacklisting Fonts                    | 9  |
| 6 | Files from ConTEXt and LuaTEX-Fonts       | 10 |
| 7 | Auxiliary Functions 11                    |    |
|   | 7.1 Callback Functions                    | 12 |
|   | 7.1.1 Compatibility with Earlier Versions | 12 |
|   | 7.1.2 Patches                             | 13 |
|   |                                           | 13 |
|   | 7.2 Package Author's Interface            | 13 |

|    | 7.2.1 Font Properties         | 13 |  |
|----|-------------------------------|----|--|
|    | 7.2.2 Database                | 14 |  |
| 8  | Troubleshooting               | 14 |  |
| II | I Implementation 1            |    |  |
| 9  | 9 luaotfload.lua 14           |    |  |
|    | 9.1 Module loading            | 16 |  |
|    | 9.2 Preparing the Font Loader | 17 |  |
|    | 9.3 Callbacks                 | 20 |  |
|    | 9.4 ConTEXt override          | 24 |  |
| 10 | 10 luaotfload.sty 2           |    |  |
| 11 | 11 The GNU GPL License v2   2 |    |  |
|    |                               |    |  |

#### I Package Description

#### 1 INTRODUCTION

Font management and installation has always been painful with TEX. A lot of files are needed for one font (*TFM*, *PFB*, *MAP*, *FD*, *VF*), and due to the 8-Bit encoding each font is limited to 256 characters. But the font world has evolved since the original TEX, and new typographic systems have appeared, most notably the so called *smart font* technologies like OpenType fonts (*OTF*). These fonts can contain many more characters than TEX fonts, as well as additional functionality like ligatures, old-style numbers, small capitals, etc., and support more complex writing systems like Arabic and Indic<sup>1</sup> scripts. OpenType fonts are widely deployed and available for all modern operating systems. As of 2013 they have become the de facto standard for advanced text layout. However, until recently the only way to use them directly in the TEX world was with the XATEX engine.

Unlike X<sub>2</sub>T<sub>E</sub>X, LuaT<sub>E</sub>X has no built-in support for OpenType or technologies other than the original T<sub>E</sub>X fonts. Instead, it provides hooks for executing Lua code during the T<sub>E</sub>X run that allow implementing extensions for loading fonts and manipulating how input text is processed without modifying the underlying engine. This is where luaotfload comes into play: Based on code from ConT<sub>E</sub>Xt, it extends LuaT<sub>E</sub>X with functionality necessary for handling OpenType fonts. Additionally, it provides means for accessing fonts known to the operating system conveniently by indexing the metadata.

2 Thanks

Luaotfload is part of LuaLTEX, the community-driven project to provide a foundation for using the LTEX format with the full capabilites of the LuaTEX engine. As such, the distinction between end users, contributors, and project maintainers is intentionally kept less strict, lest we unduly personalize the common effort.

<sup>&</sup>lt;sup>1</sup>Unfortunately, luaotfload doesn't support many Indic scripts right now. Assistance in implementing the prerequisites is greatly appreciated.

#### 3 LOADING FONTS

luaotfload supports an extended font request syntax:

 $font foo={ (prefix): (font name): (font features) } (T_{FX} font features)$ 

The curly brackets are optional and escape the spaces in the enclosed font name. Alternatively, double quotes serve the same purpose. A selection of individual parts of the syntax are discussed below; for a more formal description see figure 1.

#### 3.1 Prefix – the luaotfload Way

In luaotfload, the canonical syntax for font requests requires a prefix:

 $font = \langle prefix \rangle : \langle fontname \rangle ...$ 

where  $\langle prefix \rangle$  is either file: or name:.<sup>2</sup> It determines whether the font loader should interpret the request as a *file name* or *font name*, respectively, which again influences how it will attempt to locate the font. Examples for font names are "Latin Modern Italic", "GFS Bodoni Rg", and "PT Serif Caption" – they are the human readable identifiers usually listed in drop-down menus and the like.<sup>3</sup> In order for fonts installed both in system locations and in your texmf to be accessible by font name, luaotfload must first collect the metadata included in the files. Please refer to section 5 below for instructions on how to create the database.

File names are whatever your file system allows them to be, except that that they may not contain the characters (, :, and /. As is obvious from the last exception, the file: lookup will not process paths to the font location – only those files found when generating the database are addressable this way. Continue below in the  $X_{fl}E_X$  section if you need to load your fonts by path. The file names corresponding to the example font names above are lmroman12-italic.otf, GFSBodoni.otf, and PTZ56F.ttf.

<sup>&</sup>lt;sup>2</sup>The development version also knows two further prefixes, kpse: and my:. A kpse lookup is restricted to files that can be found by kpathsea and will not attempt to locate system fonts. This behavior can be of value when an extra degree of encapsulation is needed, for instance when supplying a customized tex distribution.

The my lookup takes this a step further: it lets you define a custom resolver function and hook it into the *resolve\_font* callback. This ensures full control over how a file is located. For a working example see the test repo.

<sup>&</sup>lt;sup>3</sup>Font names may appear like a great choice at first because they offer seemingly more intuitive identifiers in comparison to arguably cryptic file names: "PT Sans Bold" is a lot more descriptive than PTS75F.ttf. On the other hand, font names are quite arbitrary and there is no universal method to determine their meaning. While luaotfload provides fairly sophisticated heuristic to figure out a matching font style, weight, and optical size, it cannot be relied upon to work satisfactorily for all font files. For an in-depth analysis of the situation and how broken font names are, please refer to this post by Hans Hagen, the author of the font loader. If in doubt, use filenames. luaotfload-tool can perform the matching for you with the option --find=<name>, and you can use the file name it returns in your font definition.

#### 3.2 Compatibility Layer

In addition to the regular prefixed requests, luaotfload accepts loading fonts the  $X_{\rm HE}X$  way. There are again two modes: bracketed and unbracketed. A bracketed request looks as follows.

```
font fontname = [\langle path to file \rangle]
```

Inside the square brackets, every character except for a closing bracket is permitted, allowing for specifying paths to a font file. Naturally, path-less file names are equally valid and processed the same way as an ordinary file: lookup.

```
font name = (font name) \dots
```

Unbracketed (or, for lack of a better word: *anonymous*) font requests resemble the conventional T<sub>E</sub>X syntax. However, they have a broader spectrum of possible interpretations: before anything else, luaotfload attempts to load a traditional T<sub>E</sub>X Font Metric (*TFM* or *OFM*). If this fails, it performs a name: lookup, which itself will fall back to a file: lookup if no database entry matches  $\langle font name \rangle$ .

Furthermore, luaotfload supports the slashed (shorthand) font style notation from  $X_{\mathrm{ATE}}X$ .

```
font name = (font name) / (modifier)...
```

Currently, four style modifiers are supported: I for italic shape, B for bold weight, BI or IB for the combination of both. Other "slashed" modifiers are too specific to the X<sub>f</sub>T<sub>E</sub>X engine and have no meaning in LuaT<sub>E</sub>X.

#### 3.3 Examples

3.3.1 Loading by File Name

For example, conventional *TYPE1* font can be loaded with a file: request like so:

\font\lmromanten={file:ec-lmr10} at 10pt

The OpenType version of Janusz Nowacki's font *Antykwa Półtawskiego*<sup>4</sup> in its condensed variant can be loaded as follows:

\font\apcregular=file:antpoltltcond-regular.otf at 42pt

The next example shows how to load the *Porson* font digitized by the Greek Font Society using X<sub>f</sub>T<sub>E</sub>X-style syntax and an absolute path from a non-standard directory:

\font\gfsporson="[/tmp/GFSPorson.otf]" at 12pt

<sup>&</sup>lt;sup>4</sup>http://jmn.pl/antykwa-poltawskiego/, also available in in T<sub>F</sub>X Live.

3.3.2 Loading by Font Name

The name: lookup does not depend on cryptic filenames:

\font\pagellaregular={name:TeX Gyre Pagella} at 9pt

A bit more specific but essentially the same lookup would be:

\font\pagellaregular={name:TeX Gyre Pagella Regular} at 9pt

Which fits nicely with the whole set:

\font\pagellaregular ={name:TeX Gyre Pagella Regular} at 9pt
\font\pagellaitalic ={name:TeX Gyre Pagella Italic} at 9pt
\font\pagellabold ={name:TeX Gyre Pagella Bold} at 9pt
\font\pagellabolditalic={name:TeX Gyre Pagella Bolditalic} at 9pt
{\pagellaregular foo bar baz\endgraf}
{\pagellaitalic foo bar baz\endgraf}
{\pagellabold foo bar baz\endgraf}
....

#### 3.3.3 Modifiers

If the entire *Iwona* family<sup>5</sup> is installed in some location accessible by luaotfload, the regular shape can be loaded as follows:

\font\iwona=Iwona at 20pt

To load the most common of the other styles, the slash notation can be employed as shorthand:

| \font\iwonaitalic              | =Iwona/I | at | 20pt |
|--------------------------------|----------|----|------|
| \font\iwonabold                | =Iwona/B | at | 20pt |
| \font\iwonabolditalic=Iwona/BI |          |    | 20pt |

which is equivalent to these full names:

| \font\iwonaitalic    | =″Iwona   | Italic″     | at | 20pt |
|----------------------|-----------|-------------|----|------|
| \font\iwonabold      | =″Iwona   | Bold"       | at | 20pt |
| \font\iwonabolditali | Lc="Iwona | BoldItalic″ | at | 20pt |

<sup>&</sup>lt;sup>5</sup>http://jmn.pl/kurier-i-iwona/, also in TEX Live.

#### 4 Font features

Font features are the second to last component in the general scheme for font requests:

 $font foo= \{ \langle prefix \rangle : \langle font name \rangle : \langle font features \rangle \} \langle T_F X font features \rangle$ 

If style modifiers are present (X<sub>4</sub>T<sub>F</sub>X style), they must precede  $\langle font \ features \rangle$ .

The element  $\langle font \ features \rangle$  is a semicolon-separated list of feature tags<sup>6</sup> and font options. Prepending a font feature with a + (plus sign) enables it, whereas a - (minus) disables it. For instance, the request

\font\test=LatinModernRoman:+clig;-kern

activates contextual ligatures (clig) and disables kerning (kern). Alternatively the options true or false can be passed to the feature in a key/value expression. The following request has the same meaning as the last one:

\font\test=LatinModernRoman:clig=true;kern=false

Furthermore, this second syntax is required should a font feature accept other options besides a true/false switch. For example, *stylistic alternates* (salt) are variants of given glyphs. They can be selected either explicitly by supplying the variant index (starting from one), or randomly by setting the value to, obviously, random.

\font\librmsaltfirst=LatinModernRoman:salt=1

Other font options include:

#### mode

luaotfload has two OpenType processing modes: base and node.

base mode works by mapping OpenType features to traditional TEX ligature and kerning mechanisms. Supporting only non-contextual substitutions and kerning pairs, it is the slightly faster, albeit somewhat limited, variant. node mode works by processing TEX's internal node list directly at the Lua end and supports a wider range of OpenType features. The downside is that the intricate operations required for node mode may slow down typesetting especially with complex fonts and it does not work in math mode.

By default luaotfload is in node mode, and base mode has to be requested where needed, e. g. for math fonts.

#### script

An OpenType script tag;<sup>7</sup> the default value is dlft. Some fonts, including very popular ones by foundries like Adobe, do not assign features to the dflt script, in which case the script needs to be set explicitly.

<sup>&</sup>lt;sup>6</sup>Cf. http://www.microsoft.com/typography/otspec/featurelist.htm.

<sup>&</sup>lt;sup>7</sup>See http://www.microsoft.com/typography/otspec/scripttags.htm for a list of valid values. For scripts derived from the Latin alphabet the value latn is good choice.

## language

An OpenType language system identifier,<sup>8</sup> defaulting to dflt.

#### featurefile

A comma-separated list of feature files to be applied to the font. Feature files contain a textual representation of OpenType tables and extend the features of a font on fly. After they are applied to a font, features defined in a feature file can be enabled or disabled just like any other font feature. The syntax is documented in Adobe's OpenType Feature File Specification.<sup>9</sup>

For a demonstration of how to set a tkrn feature consult the file tkrn.fea that is part of luaotfload. It can be read and applied as follows:

\font\test=Latin Modern Roman:featurefile=tkrn.fea;+tkrn

#### color

A font color, defined as a triplet of two-digit hexadecimal *RGB* values, with an optional fourth value for transparency (where 00 is completely transparent and FF is opaque).

For example, in order to set text in semitransparent red:

\font\test={Latin Modern Roman}:color=FF0000BB

#### protrusion & expansion

These keys control microtypographic features of the font, namely *character protrusion* and *font expansion*. Their arguments are names of Lua tables that contain values for the respective features.<sup>10</sup> For both, only the set default is predefined.

For example, to enable default protrusion<sup>11</sup>:

\font\test=LatinModernRoman:protrusion=default

**Non-standard font features** luaotfload adds a number of features that are not defined in the original OpenType specification, most of them aiming at emulating the behavior familiar from other T<sub>F</sub>X engines. Currently (2013) there are three of them:

at some point after loading luaotfload.sty.

 $<sup>^{8}</sup>Cf.\ {\tt http://www.microsoft.com/typography/otspec/languagetags.htm.}$ 

 $<sup>^9</sup>Cf.\ \texttt{http://www.adobe.com/devnet/opentype/afdko/topic_feature_file_syntax.\texttt{html}.}$ 

 $<sup>^{10}</sup>$  For examples of the table layout please refer to the section of the file luaotfload-fonts-ext.lua where the default values are defined. Alternatively and with loss of information, you can dump those tables into your terminal by issuing

 $<sup>^{11}</sup>$ You also need to set pdfprotrudechars=2 and pdfadjustspacing=2 to activate protrusion and expansion, respectively. See the pdfTeX manual for details.

**anum** Substitutes the glyphs in the *ASCII* number range with their counterparts from eastern Arabic or Persian, depending on the value of language.

tlig Applies legacy T<sub>E</sub>X ligatures:

" ', ', ', " " \_ \_\_\_\_ - \_\_\_\_ ; !' ; ?'

itlc Computes italic correction values (active by default).

#### 5 Font names database

As mentioned above, luaotfload keeps track of which fonts are available to LuaT<sub>E</sub>X by means of a *database*. This allows referring to fonts not only by explicit filenames but also by the proper names contained in the metadata which is often more accessible to humans.<sup>13</sup>

When luaotfload is asked to load a font by a font name, it will check if the database exists and load it, or else generate a fresh one. Should it then fail to locate the font, an update to the database is performed in case the font has been added to the system only recently. As soon as the database is updated, the resolver will try and look up the font again, all without user intervention. The goal is for luaotfload to act in the background and behave as unobtrusively as possible, while providing a convenient interface to the fonts installed on the system.

Generating the database for the first time may take a while since it inspects every font file on your computer. This is particularly noticeable if it occurs during a typesetting run. In any case, subsequent updates to the database will be quite fast.

#### 5.1 luaotfload-tool/mkluatexfontdb.lua<sup>14</sup>

It can still be desirable at times to do some of these steps manually, and without having to compile a document. To this end, luaotfload comes with the utility luaotfload-tool that offers an interface to the database functionality. Being a Lua script, there are two ways to run it: either make it executable (chmod +x on unixoid systems) or pass it as an argument to texlua.<sup>15</sup> Invoked with the argument --update it will perform a database update, scanning for fonts not indexed.

<sup>&</sup>lt;sup>12</sup>These contain the feature set trep of earlier versions of luaotfload.

Note to X<sub>4</sub>T<sub>E</sub>X users: this is the equivalent of the assignment mapping=text-tex using X<sub>4</sub>T<sub>E</sub>X's input remapping feature.

 $<sup>^{13}</sup>$ The tool otfinfo (comes with T<sub>E</sub>X Live), when invoked on a font file with the -i option, lists the variety of name fields defined for it.

<sup>&</sup>lt;sup>14</sup>The script may be named just mkluatexfontdb in your distribution.

<sup>&</sup>lt;sup>15</sup>Tests by the maintainer show only marginal performance gain by running with Luigi Scarso's LuajitI<sub>E</sub>X, which is probably due to the fact that most of the time is spent on file system operations.

*Note:* On *MS* Windows systems, the script can be run either by calling the wrapper application luaotfload-tool.exe or as texlua.exe luaotfload-tool.lua.

Table 1: List of paths searched for each supported operating system.

| Windows | %WINDIR%\Fonts                                                                              |
|---------|---------------------------------------------------------------------------------------------|
| Linux   | /usr/local/etc/fonts/fonts.conf and<br>/etc/fonts/fonts.conf                                |
| Mac     | ~/Library/Fonts,<br>/Library/Fonts,<br>/System/Library/Fonts, and<br>/Network/Library/Fonts |

luaotfload-tool --update

Adding the -- force switch will initiate a complete rebuild of the database.

luaotfload-tool --update --force

For sake of backwards compatibility, luaotfload-tool may be renamed or symlinked to mkluatexfontdb. Whenever it is run under this name, it will update the database first, mimicking the behavior of earlier versions of luaotfload.

5.2 Search Paths

luaotfload scans those directories where fonts are expected to be located on a given system. On a Linux machine it follows the paths listed in the Fontconfig configuration files; consult man 5 fonts.conf for further information. On Windows systems, the standard location is Windows\Fonts, while Mac OS X requires a multitude of paths to be examined. The complete list is is given in table 1. Other paths can be specified by setting the environment variable OSFONTDIR. If it is non-empty, then search will be extended to the included directories.

#### 5.3 Querying from Outside

luaotfload-tool also provides rudimentary means of accessing the information collected in the font database. If the option --find=name is given, the script will try and search the fonts indexed by luaotfload for a matching name. For instance, the invocation

```
luaotfload-tool --find="Iwona Regular"
```

will verify if "Iwona Regular" is found in the database and can be readily requested in a document.

If you are unsure about the actual font name, then add the -F (or --fuzzy) switch to the command line to enable approximate matching. Suppose you cannot precisely remember if the variant of lwona you are looking for was "Bright" or "Light". The query

luaotfload-tool -F --find="Iwona Bright"

will tell you that indeed the latter name is correct.

Basic information about fonts in the database can be displayed using the -i option (--info).

luaotfload-tool -i --find="Iwona Light Italic"

The meaning of the printed values is described in section 4.4 of the LuaTEX reference manual.<sup>16</sup>

luaotfload-tool --help will list the available command line switches, including some not discussed in detail here. For a full documentation of luaotfload-tool and its capabilities refer to the manpage (man 1 luaotfload-tool).<sup>17</sup>

#### 5.4 Blacklisting Fonts

Some fonts are problematic in general, or just in LuaT<sub>E</sub>X. If you find that compiling your document takes far too long or eats away all your system's memory, you can track down the culprit by running luaotfload-tool -v to increase verbosity. Take a note of the *filename* of the font that database creation fails with and append it to the file luaotfload-blacklist.cnf.

A blacklist file is a list of font filenames, one per line. Specifying the full path to where the file is located is optional, the plain filename should suffice. File extensions (.otf, .ttf, etc.) may be omitted. Anything after a percent (%) character until the end of the line is ignored, so use this to add comments. Place this file to some location where the kpse library can find it, e.g. texmf-local/tex/luatex/luatfload if you are running TEX Live,<sup>18</sup> or just leave it in the working directory of your document. luaotfload reads all files named luaotfload-blacklist.cnf it finds, so the fonts in ./luaotfload-blacklist.

Furthermore, a filename prepended with a dash character (-) is removed from the blacklist, causing it to be temporarily whitelisted without modifying the global file. An example with explicit paths:

```
% example otf-blacklist.cnf
/Library/Fonts/GillSans.ttc % Luaotfload ignores this font.
-/Library/Fonts/Optima.ttc % This one is usable again, even if
% blacklisted somewhere else.
```

#### 6 FILES FROM CONTEXT AND LUATEX-FONTS

luaotfload relies on code originally written by Hans Hagen<sup>19</sup> for and tested with ConT<sub>E</sub>Xt. It integrates the font loader as distributed in the LuaT<sub>E</sub>X-Fonts package. The origi-

 $<sup>^{16}</sup> In \ T_{\!E\!}X \ Live: \ texmf-dist/doc/luatex/base/luatexref-t.pdf.$ 

<sup>&</sup>lt;sup>17</sup>Or see luaotfload-tool.rst in the source directory.

<sup>&</sup>lt;sup>18</sup>You may have to run mktexlsr if you created a new file in your texmf tree.

<sup>&</sup>lt;sup>19</sup>The creator of the ConTEXt format.

nal Lua source files have been combined using the mtx-package script into a single, self-contained blob. In this form the font loader has no further dependencies<sup>20</sup> and requires only minor adaptions to integrate into luaotfload. The guiding principle is to let ConTEXt/LuaTEX-Fonts take care of the implementation, and update the imported code from time to time. As maintainers, we aim at importing files from upstream essentially *unmodified*, except for renaming them to prevent name clashes. This job has been greatly alleviated since the advent of LuaTEX-Fonts, prior to which the individual dependencies had to be manually spotted and extracted from the ConTEXt source code in a complicated and error-prone fashion.

Below is a commented list of the files distributed with luaotfload in one way or the other. See figure 2 on page 27 for a graphical representation of the dependencies. From LuaTEX-Fonts, only the file luatex-fonts-merged.lua has been imported as luaotfload-merged.lua. It is generated by mtx-package, a Lua source code merging too developed by Hans Hagen.<sup>21</sup> It houses several Lua files that can be classed in three categories.

• Lua utility libraries, a subset of what is provided by the lualibs package.

| — l-lua.lua      | — l-io.lua      |
|------------------|-----------------|
| — l-lpeg.lua     | — l-file.lua    |
| – l-function.lua | — l-boolean.lua |
| — l-string.lua   | — l-math.lua    |
| — l-table.lua    | — util-str.lua  |

 The *font loader* itself. These files have been written for LuaT<sub>E</sub>X-Fonts and they are distributed along with luaotfload.

| — luatex-basics-gen.lua | — luatex-fonts-chr.lua |
|-------------------------|------------------------|
| – luatex-basics-nod.lua | – luatex-fonts-lua.lua |
| — luatex-fonts-enc.lua  | – luatex-fonts-def.lua |
| — luatex-fonts-syn.lua  | – luatex-fonts-ext.lua |
| – luatex-fonts-tfm.lua  | – luatex-fonts-cbk.lua |
|                         |                        |

• Code related to font handling and node processing, taken directly from ConTFXt.

| — data-con.lua | — font-map.lua |
|----------------|----------------|
| — font-ini.lua | — font-oti.lua |
| — font-con.lua | — font-otf.lua |
| — font-cid.lua | — font-otb.lua |

 $^{20}\mbox{It}$  covers, however, to some extent the functionality of the lualibs package.

<sup>&</sup>lt;sup>21</sup>mtx-package is part of ConTFXt and requires mtxrun. Run mtxrun --script package --help to display further information. For the actual merging code see the file util-mrg.lua that is part of ConTFXt.

| — node-inj.lua | - Tont-det.lua |
|----------------|----------------|
| — font-ota.lua |                |

- font-otn.lua - font-otp.lua

Note that if luaotfload cannot locate the merged file, it will load the individual Lua libraries instead. Their names remain the same as in ConTEXt (without the otfl-prefix) since we imported the relevant section of luatex-fonts.lua unmodified into luaot-fload.lua. Thus if you prefer running bleeding edge code from the ConTEXt beta, all you have to do is remove luaotfload-merged.lua from the search path.

Also, the merged file at some point loads the Adobe Glyph List from a Lua table that is contained in luaotfload-glyphlist.lua, which is automatically generated by the script mkglyphlist.<sup>22</sup> There is a make target glyphs that will create a fresh glyph list so we don't need to import it from ConTFXt any longer.

In addition to these, luaotfload requires a number of files not contained in the merge. Some of these have no equivalent in LuaT<sub>E</sub>X-Fonts or ConT<sub>E</sub>Xt, some were taken unmodified from the latter.

- luaotfload-features.lua font feature handling; incorporates some of the code from font-otc from ConTEXt;
- luaotfload-override.lua overrides the ConTEXt logging functionality.
- luaotfload-loaders.lua registers the OpenType font reader as handler for Postscript fonts (*PFA*, *PFB*).
- luaotfload-database.lua font names database.
- luaotfload-colors.lua color handling.
- luaotfload-auxiliary.lua access to internal functionality for package authors (proposals for additions welcome).

#### 7 AUXILIARY FUNCTIONS

With release version 2.2, luaotfload received additional functions for package authors to call from outside (see the file luaotfload-auxiliary.lua for details). The purpose of this addition twofold. Firstly, luaotfload failed to provide a stable interface to internals in the past which resulted in an unmanageable situation of different packages abusing the raw access to font objects by means of the *patch\_font* callback. When the structure of the font object changed due to an update, all of these imploded and several packages had to be fixed while simultaneously providing fallbacks for earlier versions. Now the patching is done on the luaotfload side and can be adapted with future modifications to font objects without touching the packages that depend on it. Second, some the capabilities of the

 $<sup>^{22}\</sup>mbox{See}$  luaotfload-font-enc.lua. The hard-coded file name is why we have to replace the procedure that loads the file in luaotfload-override.lua.

font loader and the names database are not immediately relevant in luaotfload itself but might nevertheless be of great value to package authors or end users.

Note that the current interface is not yet set in stone and the development team is open to suggestions for improvements or additions.

#### 7.1 Callback Functions

The *patch\_font* callback is inserted in the wrapper luaotfload provides for the font definition callback (see below, page 24). At this place it allows manipulating the font object immediately after the font loader is done creating it. For a short demonstration of its usefulness, here is a snippet that writes an entire font object to the file fontdump.lua:

```
\input luaotfload.sty
\directlua{
  local dumpfile = "fontdump.lua"
  local dump_font = function (tfmdata)
    local data = table.serialize(tfmdata)
    io.savedata(dumpfile, data)
  end
  luatexbase.add_to_callback(
    "luaotfload.patch_font",
    dump_font,
    "my_private_callbacks.dump_font"
  )
}
\font\dumpme=name:Iwona
\bye
```

*Beware*: this creates a Lua file of around 150,000 lines of code, taking up 3 *MB* of disk space. By inspecting the output you can get a first impression of how a font is structured in LuaT<sub>E</sub>X 's memory, what elements it is composed of, and in what ways it can be rearranged.

#### 7.1.1 Compatibility with Earlier Versions

As has been touched on in the preface to this section, the structure of the object as returned by the fontloader underwent rather drastic changes during different stages of its development, and not all packages that made use of font patching have kept up with every one of it. To ensure compatibility with these as well as older versions of some packages, luaotfload sets up copies of or references to data in the font table where it used to be located. For instance, important parameters like the requested point size, the units factor, and the font name have again been made accessible from the toplevel of the table even though they were migrated to different subtables in the meantime.

#### 7.1.2 Patches

These are mostly concerned with establishing compatibility with X<sub>J</sub>T<sub>E</sub>X.

- *set\_sscale\_dimens* Calculate \*fontdimens* 10 and 11 to emulate XqT<sub>F</sub>X.
- set\_capheight Calculates \fontdimen 8 like XaTeX.
- *patch\_cambria\_domh* Correct some values of the font *Cambria Math*.

#### 7.2 Package Author's Interface

As LuaT<sub>E</sub>X release 1.0 is nearing, the demand for a reliable interface for package authors increases.

## 7.2.1 Font Properties

Below functions mostly concern querying the different components of a font like for instance the glyphs it contains, or what font features are defined for which scripts.

- *aux.font\_has\_glyph (id : int, index : int)* Predicate that returns true if the font *id* has glyph *index*.
- aux.slot\_of\_name(name : string) Translates an Adobe Glyph name to the corresponding glyph slot.
- aux.name\_of\_slot(slot : int)
   The inverse of slot\_of\_name; note that this might be incomplete as multiple glyph names may map to the same codepoint, only one of which is returned by name\_of\_slot.
- aux.provides\_script(id : int, script : string) Test if a font supports script.
- *aux.provides\_language(id : int, script : string, language : string)* Test if a font defines *language* for a given *script*.
- *aux.provides\_feature(id : int, script : string, language : string, feature : string)* Test if a font defines *feature* for *language* for a given *script*.
- aux.get\_math\_dimension(id : int, dimension : string) Get the dimension dimension of font id.
- aux.sprint\_math\_dimension(id : int, dimension : string)
   Same as get\_math\_dimension(), but output the value in scaled points at the T<sub>E</sub>X end.

## 7.2.2 Database

*aux.scan\_external\_dir(dir : string)* Include fonts in directory *dir* in font lookups without adding them to the database.

#### 8 TROUBLESHOOTING

If you encounter problems with some fonts, please first update to the latest version of this package before reporting a bug, as luaotfload is under active development and still a moving target. The development takes place on github at <a href="https://github.com/lualatex/luaotfload">https://github.com/lualatex/luaotfload</a> where there is an issue tracker for submitting bug reports, feature requests and the likes.

Errors during database generation can be traced by increasing verbosity levels and redirecting log output to stdout:

```
luaotfload-tool -fuvvv --log=stdout
```

If this fails, the font last printed to the terminal is likely to be the culprit. Please specify it when reporting a bug, and blacklist it for the time being (see above, page 9).

A common problem is the lack of features for some OpenType fonts even when specified. This can be related to the fact that some fonts do not provide features for the dflt script (see above on page 6), which is the default one in this package. If this happens, assigning a noth script when the font is defined should fix it. For example with latn:

```
\font\test=file:MyFont.otf:script=latn;+liga;
```

Another strategy that helps avoiding problems is to not access raw LuaT<sub>E</sub>X internals directly. Some of them, even though they are dangerous to access, have not been overridden or disabled. Thus, whenever possible prefer the functions in the *aux* namespace over direct manipulation of font objects. For example, raw access to the *font.fonts* table like:

local somefont = font.fonts[2]

can render already defined fonts unusable. Instead, the function *font.getfont()* should be used because it has been replaced by a safe variant.

## II Implementation

9 luaotfload.lua

This file initializes the system and loads the font loader. To minimize potential conflicts between other packages and the code imported from ConTEXt, several precautions are in order. Some of the functionality that the font loader expects to be present, like raw access to callbacks, are assumed to have been disabled by luatexbase when this file is processed. In some cases it is possible to trick it by putting dummies into place and restoring the behavior from luatexbase after initilization. Other cases such as attribute allocation require that we hook the functionality from luatexbase into locations where they normally wouldn't be.

Anyways we can import the code base without modifications, which is due mostly to the extra effort by Hans Hagen to make LuaT<sub>E</sub>X-Fonts self-contained and encapsulate it, and especially due to his willingness to incorporate our suggestions.

```
1 luaotfload
                                   = luaotfload or {}
2local luaotfload
                                   = luaotfload
3
4 config
                                   = config or { }
 5 config.luaotfload
                                   = config.luaotfload or { }
 6----.luaotfload.resolver
                                   = config.luaotfload.resolver
                                                                       or "nor-
 mal″
                                                                       or "cached"
7 config.luaotfload.resolver
                                   = config.luaotfload.resolver
                                                                       or "patch"
8 config.luaotfload.definer
                                   = config.luaotfload.definer
                                                                       or false
9 config.luaotfload.compatibility = config.luaotfload.compatibility
10 config.luaotfload.loglevel
                                   = config.luaotfload.loglevel
                                                                       or 1
11 config.luaotfload.color_callback = config.luaotfload.color_callback
                                                                       or "pre_line-
 break_filter"
12 config.luaotfload.prioritize
                                   = config.luaotfload.prioritize
                                                                       or "sys"
13 config.luaotfload.names_dir
                                   = config.luaotfload.names_dir
                                                                       or "names"
                                                                       or "fonts"
14 config.luaotfload.cache_dir
                                   = config.luaotfload.cache_dir
15 config.luaotfload.index_file
                                                                       or "luaot-
                                  = config.luaotfload.index_file
 fload-names.lua"
16
17 luaotfload.module = {
     name = "luaotfload",
18
     version = 2.3002,
19
                 = "2013/07/23",
     date
20
     description = "OpenType layout system.",
21
     author = "Elie Roux & Hans Hagen",
22
     copyright = "Elie Roux",
23
     license
                  = "GPL v2.0"
24
25 }
26
27 local luatexbase
                        = luatexbase
28
29 local setmetatable
                        = setmetatable
30 local type, next
                        = type, next
31
32 local kpsefind_file = kpse.find_file
33 local lfsisfile
                        = lfs.isfile
34
35 local add_to_callback, create_callback =
       luatexbase.add_to_callback, luatexbase.create_callback
36
37 local reset_callback, call_callback =
       luatexbase.reset_callback, luatexbase.call_callback
38
39
40 local dummy_function = function () end
41
42 local error, warning, info, log =
     luatexbase.provides_module(luaotfload.module)
43
```

```
44
45 luaotfload.error = error
46 luaotfload.warning = warning
47 luaotfload.info = info
48 luaotfload.log = log
49
```

We set the minimum version requirement for LuaTEX to v0.76, because the font loader requires recent features like direct attribute indexing and *node.end\_of\_math()* that aren't available in earlier versions.<sup>23</sup>

```
51 local luatex_version = 76
52
53 if tex.luatexversion < luatex_version then
54
      warning("LuaTeX v%.2f is old, v%.2f is recommended.",
55
               tex.luatexversion/100,
56
               luatex version
                                /100)
      --- we install a fallback for older versions as a safety
57
      if not node.end_of_math then
58
59
          local math_t
                                 = node.id"math"
          local traverse_nodes = node.traverse_id
60
          node.end_of_math = function (n)
61
              for n in traverse_nodes(math_t, n.next) do
62
                   return n
63
64
              end
65
          end
66
      end
67 end
68
```

9.1 Module loading

50

We load the files imported from  $ConT_EXt$  with this function. It automatically prepends the prefix luaotfload- to its argument, so we can refer to the files with their actual  $ConT_EXt$  name.

```
69
70 local fl_prefix = "luaotfload" -- "luatex" for luatex-plain
71 local loadmodule = function (name)
72 require(fl_prefix .."-"..name)
73 end
74
```

Before TEXLive 2013 version, LuaTEX had a bug that made ofm fonts fail when called with their extension. There was a side-effect making ofm totally unloadable when luaotfload was present. The following lines are a patch for this bug. The utility of these lines is

<sup>&</sup>lt;sup>23</sup>See Taco's announcement of v0.76: http://comments.gmane.org/gmane.comp.tex.luatex.user/4042 and this commit by Hans that introduced those features. http://repo.or.cz/w/context.git/commitdiff/ a51f6cf6ee087046a2ae5927ed4edff0a1acec1b.

questionable as they are not necessary since  $T_{E}XLive$  2013. They should be removed in the next version.

```
75 local Cs, P, lpegmatch = lpeg.Cs, lpeg.P, lpeg.match
76
77 local p_dot, p_slash = P".", P"/"
                       = (p_dot * (1 - p_dot - p_slash)^1 * P(-1)) / ""
78 local p_suffix
79 local p_removesuffix = Cs((p_suffix + 1)^1)
80
81 local find_vf_file = function (name)
      local fullname = kpsefind_file(name, "ovf")
82
      if not fullname then
83
          --fullname = kpsefind_file(file.removesuffix(name), "ovf")
84
85
          fullname = kpsefind_file(lpegmatch(p_removesuffix, name), "ovf")
86
      end
87
      if fullname then
          log("loading virtual font file %s.", fullname)
88
      end
89
      return fullname
90
91 end
92
```

#### 9.2 Preparing the Font Loader

We treat the fontloader as a black box so behavior is consistent between formats. We do no longer run the intermediate wrapper file luaotfload-fonts.lua which we used to import from LuaT<sub>E</sub>X-Plain. Rather, we load the fontloader code directly in the same fashion as luatex-fonts. How this is executed depends on the presence on the *merged font loader code*. In luaotfload this is contained in the file luaotfload-merged.lua. If this file cannot be found, the original libraries from ConT<sub>E</sub>Xt of which the merged code was composed are loaded instead. The imported font loader will call *callback.register* once while reading font-def.lua. This is unavoidable unless we modify the imported files, but harmless if we make it call a dummy instead. However, this problem might vanish if we decide to do the merging ourselves, like the lualibs package does. With this step we would obtain the freedom to load our own overrides in the process right where they are needed, at the cost of losing encapsulation. The decision on how to progress is currently on indefinite hold.

```
93
94 local starttime = os.gettimeofday()
95
96 local trapped_register = callback.register
97 callback.register = dummy_function
98
```

By default, the fontloader requires a number of *private attributes* for internal use. These must be kept consistent with the attribute handling methods as provided by luatexbase. Our strategy is to override the function that allocates new attributes before we initialize the font loader, making it a wrapper around *luatexbase.new\_attribute*.<sup>24</sup> The attribute

<sup>&</sup>lt;sup>24</sup>Many thanks, again, to Hans Hagen for making this part configurable!

identifiers are prefixed "luaotfload@" to avoid name clashes.

```
99
100 do
101
       local new_attribute
                               = luatexbase.new_attribute
102
       local the_attributes
                               = luatexbase.attributes
103
104
       attributes = attributes or { }
105
106
       attributes.private = function (name)
107
           local attr = "luaotfload@" .. name --- used to be: "otfl@"
108
           local number = the_attributes[attr]
109
           if not number then
               number = new_attribute(attr)
110
           end
111
112
           return number
113
       end
114 end
115
These next lines replicate the behavior of luatex-fonts.lua.
116
117 local context_environment = { }
118
119 local push_namespaces = function ()
       log("push namespace for font loader")
120
       local normalglobal = { }
121
       for k, v in next, \_G do
122
           normalglobal[k] = v
123
124
       end
       return normalglobal
125
126 end
127
128 local pop_namespaces = function (normalglobal, isolate)
       if normalglobal then
129
           local \_G = \_G
130
131
           local mode = "non-destructive"
132
           if isolate then mode = "destructive" end
           log("pop namespace from font loader -- " .. mode)
133
           for k, v in next, _G do
134
               if not normalglobal[k] then
135
                   context_environment[k] = v
136
137
                   if isolate then
138
                        G[k] = nil
                    end
139
               end
140
           end
141
           for k, v in next, normalglobal do
142
143
               G[k] = v
144
           end
145
           -- just to be sure:
```

```
setmetatable(context_environment,_G)
146
       else
147
           log("irrecoverable error during pop_namespace: no globals to restore")
148
149
           os.exit()
150
      end
151 end
152
153 luaotfload.context_environment = context_environment
154 luaotfload.push_namespaces
                                    = push_namespaces
155 luaotfload.pop_namespaces
                                    = pop_namespaces
156
157 local our_environment = push_namespaces()
158
```

The font loader requires that the attribute with index zero be zero. We happily oblige. (Cf. luatex-fonts-nod.lua.)

159
160 tex.attribute[0] = 0
161

Now that things are sorted out we can finally load the fontloader.

```
162
163 loadmodule"merged.lua"
164 ---loadmodule"font-odv.lua" --- <= Devanagari support from Context</pre>
165
166 if fonts then
167
      if not fonts._merge_loaded_message_done_ then
168
169
           log [["I am using the merged version of 'luaotfload.lua' here.]]
           log [[ If you run into problems or experience unexpected]]
170
171
           log [[ behaviour, and if you have ConTeXt installed you can try]]
           log [[ to delete the file 'luaotfload-merged.lua' as I might]]
172
           log [[ then use the possibly updated libraries. The merged]]
173
           log [[ version is not supported as it is a frozen instance.]]
174
175
           log [[ Problems can be reported to the ConTeXt mailing list."]]
       end
176
177
       fonts._merge_loaded_message_done_ = true
178
179 else--- the loading sequence is known to change, so this might have to
      --- be updated with future updates!
180
      --- do not modify it though unless there is a change to the merged
181
182
       --- package!
      loadmodule("1-lua.lua")
183
       loadmodule("1-lpeg.lua")
184
       loadmodule("1-function.lua")
185
       loadmodule("l-string.lua")
186
      loadmodule("1-table.lua")
187
       loadmodule("1-io.lua")
188
189
       loadmodule("1-file.lua")
190
       loadmodule("1-boolean.lua")
```

```
loadmodule("1-math.lua")
191
       loadmodule("util-str.lua")
192
       loadmodule('luatex-basics-gen.lua')
193
194
       loadmodule('data-con.lua')
195
       loadmodule('luatex-basics-nod.lua')
       loadmodule('font-ini.lua')
196
197
       loadmodule('font-con.lua')
198
       loadmodule('luatex-fonts-enc.lua')
       loadmodule('font-cid.lua')
199
       loadmodule('font-map.lua')
200
201
       loadmodule('luatex-fonts-syn.lua')
       loadmodule('luatex-fonts-tfm.lua')
202
       loadmodule('font-oti.lua')
203
       loadmodule('font-otf.lua')
204
       loadmodule('font-otb.lua')
205
       loadmodule('node-inj.lua')
206
       loadmodule('font-ota.lua')
207
208
       loadmodule('font-otn.lua')
       loadmodule('font-otp.lua')--- since 2013-04-23
209
210
       loadmodule('luatex-fonts-lua.lua')
211
       loadmodule('font-def.lua')
       loadmodule('luatex-fonts-def.lua')
212
       loadmodule('luatex-fonts-ext.lua')
213
214
       loadmodule('luatex-fonts-cbk.lua')
215 end --- non-merge fallback scope
216
```

Here we adjust the globals created during font loader initialization. If the second argument to *pop\_namespaces()* is true this will restore the state of *\_G*, eliminating every global generated since the last call to *push\_namespaces()*. At the moment we see no reason to do this, and since the font loader is considered an essential part of luatex as well as a very well organized piece of code, we happily concede it the right to add to *\_G* if needed.

```
217
218 pop_namespaces(our_environment, false)-- true)
219
220 log("fontloader loaded in %0.3f seconds", os.gettimeofday()-starttime)
221
```

#### 9.3 Callbacks

After the fontloader is ready we can restore the callback trap from luatexbase.

```
222
223 callback.register = trapped_register
224
```

We do our own callback handling with the means provided by luatexbase. Note: *pre\_linebreak\_filter* and *hpack\_filter* are coupled in ConT<sub>E</sub>Xt in the concept of *node processor*.

```
225
226 add_to_callback("pre_linebreak_filter",
                   nodes.simple_font_handler,
227
                    "luaotfload.node_processor",
228
229
                   1)
230 add_to_callback("hpack_filter",
                   nodes.simple_font_handler,
231
                    "luaotfload.node_processor",
232
                   1)
233
234 add_to_callback("find_vf_file",
                   find_vf_file, "luaotfload.find_vf_file")
235
236
237 loadmodule"override.lua" --- "luat-ovr"
238
239 logs.set_loglevel(config.luaotfload.loglevel)
240
```

Now we load the modules written for luaotfload.

```
241 loadmodule"loaders.lua"--- "font-pfb" new in 2.0, added 2011242 loadmodule"database.lua"--- "font-nms"243 loadmodule"colors.lua"--- "font-clr"244244
```

Relying on the name: resolver for everything has been the source of permanent trouble with the database. With the introduction of the new syntax parser we now have enough granularity to distinguish between the X<sub>f</sub>T<sub>E</sub>X emulation layer and the genuine name: and file: lookups of LuaT<sub>E</sub>X-Fonts. Another benefit is that we can now easily plug in or replace new lookup behaviors if necessary. The name resolver remains untouched, but it calls *fonts.names.resolve()* internally anyways (see luaotfload-database.lua).

```
245
246 local request_resolvers = fonts.definers.resolvers
247 local formats = fonts.formats -- nice table; does lowercasing ...
248 formats.ofm = "type1"
249
```

**luaotfload** promises easy access to system fonts. Without additional precautions, this cannot be achieved by kpathsea alone, because it searches only the texmf directories by default. Although it is possible for kpathsea to include extra paths by adding them to the OSFONTDIR environment variable, this is still short of the goal *»it just works!«.* When building the font database **luaotfload** scans system font directories anyways, so we already have all the information for looking sytem fonts. With the release version 2.2 the file names are indexed in the database as well and we are ready to resolve file: lookups this way. Thus we no longer need to call the kpathsea library in most cases when looking up font files, only when generating the database.

```
250
251 local resolvefile = fonts.names.crude_file_lookup
252 --local resolvefile = fonts.names.crude_file_lookup_verbose
253
254 request_resolvers.file = function (specification)
```

```
= resolvefile(specification.name)
      local name
255
       local suffix = file.suffix(name)
256
      if formats[suffix] then
257
           specification.forced = suffix
258
259
           specification.name
                                  = file.removesuffix(name)
       else
260
           specification.name = name
261
262
      end
263 end
264
```

We classify as anon: those requests that have neither a prefix nor brackets. According to Khaled<sup>25</sup> they are the  $X_{TE}X$  equivalent of a name: request, so we will be treating them as such.

265
266 --request\_resolvers.anon = request\_resolvers.name
267

There is one drawback, though. This syntax is also used for requesting fonts in Type1 (*TFM*, *OFM*) format. These are essentially file: lookups and must be caught before the name: resolver kicks in, lest they cause the database to update. Even if we were to require the file: prefix for all Type1 requests, tests have shown that certain fonts still include further fonts (e. g. omlgcb.ofm will ask for omsecob.tfm) using the old syntax. For this reason, we introduce an extra check with an early return.

```
268
269 local type1_formats = { "tfm", "ofm", }
270
271 request_resolvers.anon = function (specification)
272
       local name = specification.name
273
       for i=1, #type1_formats do
           local format = type1_formats[i]
274
275
           if resolvers.findfile(name, format) then
               specification.name = file.addsuffix(name, format)
276
               return
277
278
           end
279
       end
       --- under some weird circumstances absolute paths get
280
       --- passed to the definer; we have to catch them
281
       --- before the name: resolver misinterprets them.
282
       name = specification.specification
283
       local exists, _ = lfsisfile(name)
284
285
       if exists then --- garbage; we do this because we are nice,
286
                      --- not because it is correct
           logs.names_report("log", 1, "load", "file %q exists", name)
287
           logs.names_report("log", 1, "load",
288
             "... overriding borked anon: lookup with path: lookup")
289
           specification.name = name
290
           request_resolvers.path(specification)
291
```

<sup>&</sup>lt;sup>25</sup>https://github.com/phi-gamma/luaotfload/issues/4#issuecomment-17090553.

```
292 return
293 end
294 request_resolvers.name(specification)
295 end
296
```

Prior to version 2.2, luaotfload did not distinguish file: and path: lookups, causing complications with the resolver. Now we test if the requested name is an absolute path in the file system, otherwise we fall back to the file: lookup.

```
297
298 request_resolvers.path = function (specification)
       local name
                      = specification.name
299
       local exists, _ = lfsisfile(name)
300
301
       if not exists then -- resort to file: lookup
302
           logs.names_report("log", 1, "load",
             "path lookup of %q unsuccessful, falling back to file:",
303
             name)
304
           request_resolvers.file(specification)
305
       else
306
         local suffix = file.suffix(name)
307
308
         if formats[suffix] then
309
           specification.forced = suffix
           specification.name
                                  = file.removesuffix(name)
310
         else
311
           specification.name = name
312
         end
313
314
       end
315 end
316
```

EXPERIMENTAL: kpse-only resolver, for those who can do without system fonts.

```
317
318 request_resolvers.kpse = function (specification)
       local name
                       = specification.name
319
                        = file.suffix(name)
320
       local suffix
321
       if suffix and formats[suffix] then
322
           name = file.removesuffix(name)
           if resolvers.findfile(name, suffix) then
323
               specification.forced = suffix
324
               specification.name = name
325
               return
326
327
           end
328
       end
       for t, format in next, formats do --- brute force
329
           if kpse.find_file (name, format) then
330
               specification.forced = t
331
               specification.name
                                    = name
332
333
               return
334
           end
335
       end
```

336 end 337

Also EXPERIMENTAL: custom file resolvers via callback.

```
338 create_callback("luaotfload.resolve_font", "simple", dummy_function)
339
340 request_resolvers.my = function (specification)
341 call_callback("luaotfload.resolve_font", specification)
342 end
343
```

We create a callback for patching fonts on the fly, to be used by other packages. It initially contains the empty function that we are going to override below.

```
344
```

```
345 create_callback("luaotfload.patch_font", "simple", dummy_function)
346
```

#### 9.4 ConT<sub>E</sub>Xt override

We provide a simplified version of the original font definition callback.

```
347
348 local read_font_file = fonts.definers.read
349
350--- spec -> size -> id -> tmfdata
351 local patch_defined_font = function (specification, size, id)
352
       local tfmdata = read_font_file(specification, size, id)
       if type(tfmdata) == "table" and tfmdata.shared then
353
           --- We need to test for the "shared" field here
354
           --- or else the fontspec capheight callback will
355
           --- operate on tfm fonts.
356
           call_callback("luaotfload.patch_font", tfmdata, specification)
357
358
       end
       return tfmdata
359
360 end
361
362 reset_callback "define_font"
363
Finally we register the callbacks.
364
365 local font_definer = config.luaotfload.definer
366
367 if font_definer == "generic" then
    add_to_callback("define_font",
368
                      fonts.definers.read,
369
370
                      "luaotfload.define_font",
371
                     1)
372 elseif font_definer == "patch" then
```

```
373 add_to_callback("define_font",
```

```
patch_defined_font,
374
                     "luaotfload.define_font",
375
                     1)
376
377 end
378
379 loadmodule"features.lua"
                               --- contains what was "font-ltx" and "font-otc"
380 loadmodule"extralibs.lua"
                               --- load additional Context libraries
381 loadmodule"auxiliary.lua"
                               --- additionaly high-level functionality (new)
382
383 luaotfload.aux.start_rewrite_fontname () --- to be migrated to fontspec
384
385 -- vim:tw=71:sw=4:ts=4:expandtab
386
```

#### 10 luaotfload.sty

Classical Plain+LATEX package initialization.

```
387 \csname ifluaotfloadloaded\endcsname
388 \let\ifluaotfloadloaded\endinput
389 \bgroup\expandafter\expandafter\egroup
390 \expandafter\ifx\csname ProvidesPackage\endcsname\relax
391 \input luatexbase.sty
392 \else
    \NeedsTeXFormat{LaTeX2e}
393
    \ProvidesPackage{luaotfload}%
394
395
      [2013/07/23 v2.3b OpenType layout system]
396
    \RequirePackage{luatexbase}
397∖fi
398 \ifnum\luatexversion<76
    %% here some deprecation warning would be in order
399
    \RequireLuaModule{lualibs}
400
    \RequireLuaModule{luaotfload-legacy}
401
402 \else
403
    \RequireLuaModule{luaotfload}
404∖fi
```

```
405 \endinput
```

| $\langle definition  angle$                | $::= `\font', CSNAME, `=`, \langle font \ request \rangle, [ \langle size \rangle ];$                                                                                                    |
|--------------------------------------------|----------------------------------------------------------------------------------------------------|
| $\langle size \rangle$                     | ::= 'at', DIMENSION ;                                                                                                    |
| $\langle font \ request  angle$            | <pre>::= `"`, \unquoted font request\&gt;`"`   `{`, \unquoted font request\`}`   \underline{unquoted font request\};</pre>                                                                                     |
| $\langle unquoted \ font \ request  angle$ | $ \begin{array}{ll} ::= & \langle specification \rangle, [`:', \langle feature \ list \rangle \ ] \\ &   & `[', \langle path \ lookup \rangle \ `]', [[`:'], \langle feature \ list \rangle \ ]; \end{array} $ |
| $\langle specification  angle$             | $ ::= \langle prefixed spec \rangle, [ \langle subfont no \rangle ], \{ \langle modifier \rangle \} \\   \langle anon lookup \rangle, \{ \langle modifier \rangle \}; $                                        |
| $\langle prefixed \ spec  angle$           | <pre>::= 'file:', (file lookup)   'name:', (name lookup);</pre>                                                                                                    |
| $\langle file \ lookup  angle$             | $::= \{ \langle name \ character \rangle \};$                                                                                                    |
| $\langle name\ lookup angle$               | $::= \{ \langle name \ character \rangle \};$                                                                                                    |
| $\langle anon\ lookup angle$               | ::= $TFMNAME   \langle name \ lookup \rangle$ ;                                                                                                    |
| $\langle path \ lookup  angle$             | ::= { <i>ALL_CHARACTERS</i> - `]` } ;                                                                                                    |
| $\langle modifier  angle$                  | $::= `/`, (`I'   `B'   `BI'   `IB'   `S=`, { DIGIT } );$                                                                                                    |
| $\langle subfont \ no  angle$              | ::= `(`, { <i>DIGIT</i> }, `)`;                                                                                                    |
| $\langle feature \ list  angle$            | $::= \langle feature \ expr \rangle, \{ `; `, \langle feature \ expr \rangle \};$                                                                                                    |
| $\langle feature \ expr  angle$            | ::= FEATURE_ID, '=', FEATURE_VALUE<br>  {feature switch}, FEATURE_ID;                                                                                                    |
| $\langle \textit{feature switch}  angle$   | ::= `+`   `-`;                                                                                                    |
| $\langle name\ character  angle$           | $::= ALL_CHARACTERS - ('('   '/'   ':');$                                                                                                    |

Figure 1: Font request syntax. Braces or double quotes around the *specification* rule will preserve whitespace in file names. In addition to the font style modifiers (*slashnotation*) given above, there are others that are recognized but will be silently ignored: aat, icu, and gr. The special terminals are: *FEATURE\_ID* for a valid font feature name and *FEATURE\_VALUE* for the corresponding value. *TFMNAME* is the name of a *TFM* file. *DIGIT* again refers to bytes 48–57, and *ALL\_CHARACTERS* to all byte values. *CSNAME* and *DIMENSION* are the TEX concepts.

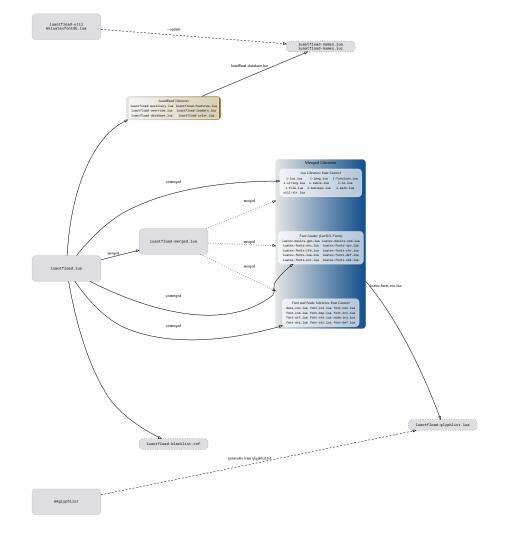

## Figure 2: Schematic of the files in Luaotfload

#### The GNU GPL License v2 11

The GPL requires the complete license text to be distributed along with the code. I recommend the canonical source, instead: http://www.gnu.org/licenses/old-licenses/ gpl-2.0.html. But if you insist on an included copy, here it is. You might want to zoom in.

GNU GENERAL PUBLIC LICENSE

Version 2, June 1991 Copyright © 1989, 1991 Free Software Foundation, Inc. 51 Franklin Street, Fifth Floor, Boston, MA 02110-1301, USA one is permitted to copy and distribute verbatim copies of this license document, but changing it is not allowed.

#### Preamble

Treambe The locanes for most software are designed to take away your freedom to share and change it. By contrast, the GNU General Public License is intertuded to guarantee the provide the software of the software of the software is free formalisation is subvare and to any other program whose authors commut to using (Loss out her Free Software Towards non-software is covered by the CNU Linkary General Public License instead.) You can apply it to your programs, iso. When we exploid for evolution, we can effect the software is covered by the CNU Linkary General Public License instead. You can apply it to your programs, iso. When we exploid for evolution, we can effect the software is covered by the CNU Linkary General Public License instead. You can deply it to your programs, iso. When we exploid for evolution, we can effect the software is covered by the toware or end of free or observer, and damps for this service if you wish, that you are pieces of the software, and damps for this service if you wish, that you are pieces of it in new free programs, and that you know you can do these things, you these right to us days to surrender the right. These environs translate to cortain responsibilities for you if you distribute copies of the software, or if you modify it.

modify it. For example, it you distribute copies of such a program, whether gratit or for a fee, you must give the recipients all the rights that you have. You must make sure that they, too, receive or can get the source code. And you must show them these terms so they know their rights. We protect your rights with two tops: () copyright the software, and (2) offer you this lenses which give you lengt permission to copy, distribute and/or modify the

software. MAs, for each author's protection and ours, we want to make certain that every-one understands that there is no avarantly for this free software. If the software is molified by someone waits recipients is shown that what they have is not the original, so that any problems introduced by others will not reflect on the original unitorie repatiation. Finally, any free program is threatened constantly by software patents. We wish to word the danger that calcularitots or a fee program will individually obtain patent licenses, in effect making the program proprietary. To preven this, we have and one for the software must be licenced for everyous free use can be lensed as the four the software must be licenced for everyous free use and licenses.

. precise terms and conditions for copying, distribution and modification follow Terms and Conditions For Copying, Distribution and Modification

MODIFICATION<sup>1</sup> The License applyses to any endow work which centains a matter placed by the experiptih balder assignt it may be distributed under the trens of balds Greenar Pallet License. The "Program," below, refers to any such pro-gram or work aview to which comes the Program," means either the Program or any dervisitive work balsed on the Program," means either the Program translated into another language. Thereins the to say, a work containing translated into another language. Thereins the translation is included within minimizion in the transmostion of the Program is covered and you't. Activities ento the another comparing last translated in the Program is not centrated, and the output from the Program is covered only of its comes, the program. Moreover, the program is sourced only of the Program does.

segment outs, in any medium, provided that you compared so source code as u receive it, in any medium, provided that you comparisonatly and appro-dately publish on each copy an appropriate copyright notice and disclaimer warrantly, keep intact all the notices that refer to this License and to the sense of any warrantly, and give any other recipients of the Program a copy this License along with the Program.

You may charge a fee for the physical act of transferring a copy, and you may at your option offer warranty protection in exchange for a fee.

y nortcome of the Program are extrange to a are of the program or any portion of it ming a work based on the Program, and copy and distribute such m ions or work under the terms of Section 1 above, provided that yor et all of these conditions:

You must cause the modified files to carry prominent notices stating that you changed the files and the date of any change.

f this Lacense. The modified program normally reads commands intera 100 you must cause it, when started running for such inte you must cause it, when started running tor such interactive use it most ordinary way, to print or display an announcement including ppropriate copyright notice and a notice that there is no warranty else, saying that you provide a warranty) and that users may redis at the program under these conditions, and telling the user how to te the program under these conditions, and telling the user he a copy of this License. (Exception: if the Program itself is is but does not normally print such an announcement, your I on the Program is not required to print an announcement.)

se requirements apply to the modified work as a whole. If identifiable sec-s of that work are not derived from the Program, and can be reasonably sidered independent and separate works in themselves, then this License, its terms, do not apply to those sections when you distribute them as sep-works. But when you distribute the same sections as part of a whole

which is a work based on the Program, the distribution of the whole must be on the terms of this License, whose permissions for other licensec extend to the entire whole, and thus to each and every part regardless of who worke it. Thus, it is not the intent of this section to claim rights or context your rights to work written entirely by your rather, the intent is to exercise the right to control the distribution of derivative or collective works based on the Pro-gram. genue. In addition, mere aggregation of another work not based on the Program with the Program (or with a work based on the Program) on a volume of a storage or distribution medium does not bring the other work under the scope of this License.

4. You may copy and distribute the Program (or a work based on it, under Section 2) in object code or executable form under the terms of Sections 1 and 2 above provided that you also do one of the following:

(a) Accompany it with the complete corresponding machine-ressource code, which must be distributed under the terms of Secti and 2 above on a medium customarily used for software interch or,

or, b) Accompany it with a written offer, valid for at least three years, to give any third party, for a charge no more than your cost of physically per-forming source distribution, a complete machine-readable copy of the corresponding source code, to be distributed under the terms of Sections 1 and 2 above on a medium customarily used for software interchanger.

or, ) Accompany it with the information you received as to the offer to dis-tribute corresponding source code. (This alternative is allowed only for noncommercial distribution and only if you received the program in object code or executable form with such an offer, in accord with Sub-section babwe.)

If distribution of executable or object code is made by offering access to copy from a designated place, then offering equivalent access to copy the source code from the same place counts as distribution of the source code, even though third parties are not compelled to copy the source along with the object code.

ouper: cooka: you may not copy, modify, sublicense, or distribute the Program exce pressly provided under this License. Any attempt otherwise to copy sublicense or distribute the Program viola and will automatically have your rights, from you under this License. However, parties who have receive or rights, from you under this License will not have their licenses ter so long as such parties remain in full compliance.

wa nong as them particles remain in this compliance. We can sent experime the accept that Liences, there we have not signed 1. However, nothing else grants you permission to modify or distributive the Program or its derivative works. These accisions are probabled by law by we have accept this Liences. Therefore, by modifying or distributing the Program work based on the Program, you substance your acceptance of this Liences acception of the Program and the state your acceptance of this Liences and the Program and the state your acceptance of this Liences and the Program or works based on it.

moaringing the riogram or works based on it. Each time your redistribute the Program (or any work based on the Pr the recipient automatically receives a lacense from the original lice copy, distribute or modify the Program subject to these terms and con you may not impose any further restrictions on the recipient's exercise rights granted herein. You are not responsible for enforcing compli-ting parties to this License.

rights granted hereit. You are not responsible for enforcing compliance by hind parties to this License. But the second second second second second second or for any other second not likely second second second second any two (whether by court order, agreement or otherwise) that contradic the other second second second second second second second any two (whether by court order, agreement or otherwise) that contradic the that License. By variance distributes as to a satisfy simulaneously your obligations under this License and any other perimetric obligations, then as a consequence you may not distribute the Program at 10. For example, if a pattern license would not permit rayshy free redistribution of the Program. If wany yoeting of his sections is the license would be to ordinin entirely from distribution of the Program. It is not the perpose of this sections is the interded to apply and the sections as a whole is interded to apply in other commutances. It is not the perpose of this section is to landace you to infining any paters in other property field chains or to construct validaby of any and, then, thus distribution systems which is implemented by public license proteices. Many distribution systems which is implemented by public license proteins. Many distribution systems which is implemented by public license proteins. Many distribution systems which is implemented by public license proteins. Many distribution systems which is implemented by public license proteins. Many distribution systems which is implemented by public license proteins. Many distribution systems which is implemented by public license proteins. Many distribution systems which is implemented by public license proteins. Many this is to get the athendo do not be developed for the data below has dis-tributed through that system is not a license consistent application of that sys-tems it is to get the athendo do not be developed for the data below has a dis-tributed through that system is a license constant implement the data bathendo t

This section is intended to make thoroughly clear what is believed to be a consequence of the rest of this License.

9. If the distribution and/or use of the Program is restricted in certain countries either by patents or by copyrighted interfaces, the original copyright holder who places the Porgram under this License may add an explicit goographic ical distribution limitation excluding those countries, so that distribution is permitted only in or among countries not thus excluded. In such case, this License incorporates the limitation at written in the body of this License.

The Free Software Foundation may publish revised and/or new versions of the General Public Licence from time to time. Such new versions will be aim-iar in spirit to the present version, but may differ in detail to address new problems or concerns.

problems or concerns. Each version is given a distinguishing version number. If the Program spec-fates a version number of that License which applies to it and 'any late ver-sion', you have the option of following the terms and conditions either of that version or of any later version published by the Free Software Founda-tion. If the Forgen does not specify a version number of that license, you may choose any version ever published by the Free Software Foundation.

11. If you wish to incorporate parts of the Program into other free programs whose distribution conditions are different, write to the author to ask for permission. For software which is corporited by the Prec Software Foundation, write to the Free Software Foundation, weight the two goals of preventing the free status of all derivatives of our free software and of promoting the sharing and reuse of software generally.

#### NO WARRANTY

12. BECAUSE THE PROGRAM IS LICENSED FREE OF CHARGE, THERE IS NO WARD-THE PROGRAM, TO THE SCIENT FRANTED BY APPLICABLE AND. EXCE OTHERWISS STATION IN WITHOUT INCOMPARING HOLDERS ANN'IS OTHER PROVIDE. THE PROGRAM "AS IS" WITHOUT WARDANTY OF ANY KRAN, ET PRESEND OF MUTELLY INCLUDING, BUT HOLT MUTED TO, THE IMPLIED WAR OF MERCHANTABILITY AND ITENESS FOR A PARTICULA PRAVOSE. THEIS DO MUSE CHARTABILITY AND ITENESS FOR A PARTICULA PRAVOSE. THE AS TO THE QUALITY AND PERFORMANCE OF THE PROGRAM IS WIT THE PROGRAM PROVE DEFECTIVE, YOU ASSUME THE COST OF ALL VICING, REPAIR OR CORRECTION

VICING, REFAIL OF CONSECTION. 15. NO POYNE UNDER SEQUENCE DI APPLICAME LAW OR AGREED TO IN' WILL AND CONTRACT RUCKLOG, GA AND CHIER ANTY WHO AND ANORE REINSTRUIT THE PROCEMA AF RESULTATION AND THE ALL TO TO F AGES, RELINSON CONTRACTATION AND THE ALL TO TO F AGES ARENNO CONTRACTATION AND ALL TO ALL TO TO F AGES ARENNO CONTRACTATION AND ALL TO ALL TO ALL TO ALL DISSES SOCIATIONS TO THE ISS OR BRANCHING AND ALL TO TO F AGES ARENNO CONTRACTATION AND ALL TO ALL TO ALL TO ALL TO AGES ARENNO CONTRACTATION AND ALL TO ALL TO ALL TO ALL TO AGES ARENNO CONTRACTATION AND ALL TO ALL TO ALL TO ALL TO ALL TO AGES ARENNO CONTRACTATION AND ALL TO ALL TO ALL TO ALL TO ALL TO AGES ARENNO CONTRACTATION AND ALL TO ALL TO ALL TO ALL TO ALL TO AGES ARENNO CONTRACTATION AND ALL TO ALL TO ALL TO ALL TO ALL TO ALL TO AGES ARENNO CONTRACTATION AND ALL TO ALL TO ALL TO ALL TO ALL TO ALL TO AGES ARENNO CONTRACTATION AND ALL TO ALL TO

END OF TERMS AND CONDITIONS

#### APPENDIX: HOW TO APPLY THESE TERMS TO YOUR NEW PROGRAMS

Arrivator. They in Control Things I aliase to Long water productions (Type) develops are program, and you wait in the bo of the predict possible use to the public, the best way to achieve this is to make it free software which everyone can redistribute and change under these trensm. It is safest to attach them to the start of each some files in nost effective yoursey the exclusion of warraraty; and each file should have at least the "copyright" line and a pointer to where the find notes is from.

one line to give the program's name and a brief idea of what it does Copyright (C) yyyy name of author

This program is free software; you can redistribute it and/or modify it under the terms of the CNU General Public Licence as published by your point of the software Townson of the Licence, or (at your optical) any later version. This program is distributed in the hope that it will be useful, but WITH-OUT ANY WARRANTY: without even the implied warranny of MIR-CHANTABILITY OF TINESS TOR A PARTICULLAR FURDORE. See the GNU General Public Licence for more details.

GNU General Public License for more details. You should have received a copy of the GNU General Public License along with this program; if not, write to the Free Software Foundation, Inc., 51 Franklin Street, Fifth Floor, Boston, MA 02110-1301, USA.

Also add information on how to contact you by electronic and paper mail. If the program is interactive, make it output a short notice like this when it starts in an interactive mode:

Gnomovision version 69. Copyright (C) yyyy name of author Gnomovision comes with ABSOLUTELY NO WARRANTY; for details type 'show w'. This is free software, and you are welcome to redistribute it under cer-tain conditions; type 'show c' for details.

The hypothetical commands these valuations a chould drow the appropriate parts: of the General Public License. Of course, the commands you use may be called nonehing other than too wand shots a: (the could even be mouse-dicks or menu items—whaterer mits your program. You should also got your employer (f) you work as a programmer or your school. if any, to sign a 'copyright disclaimer' for the program. If necessary. Here is a sample, after the name:

Yoyodyne, Inc., hereby disclaims all copyright interest in the program 'Gnomovision' (which makes passes at compilers) written by James

#### signature of Ty Coon, 1 April 1989 Ty Coon, President of Vice

General Public License does not permit incorporating your program into pro-tary programs. If your program is a subroutine library, you may consider it useful to permit linking proprietary applications with the library. If this is you want to do, use the GRU Library General Public License instead of this